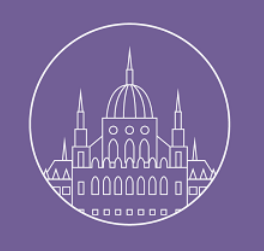

## Testing LDAP Implementations

Emmanuel Lécharny **SYMAS** 

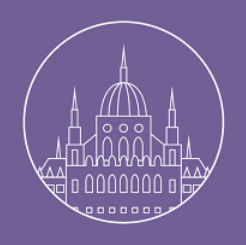

# Do who need tests anyway ?

#### OSS projects don't need it…

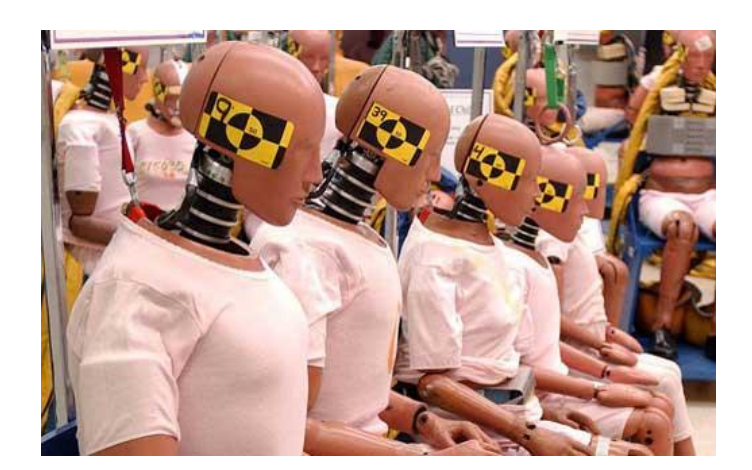

# We have users !

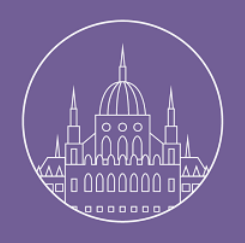

# Do who need tests anyway ?

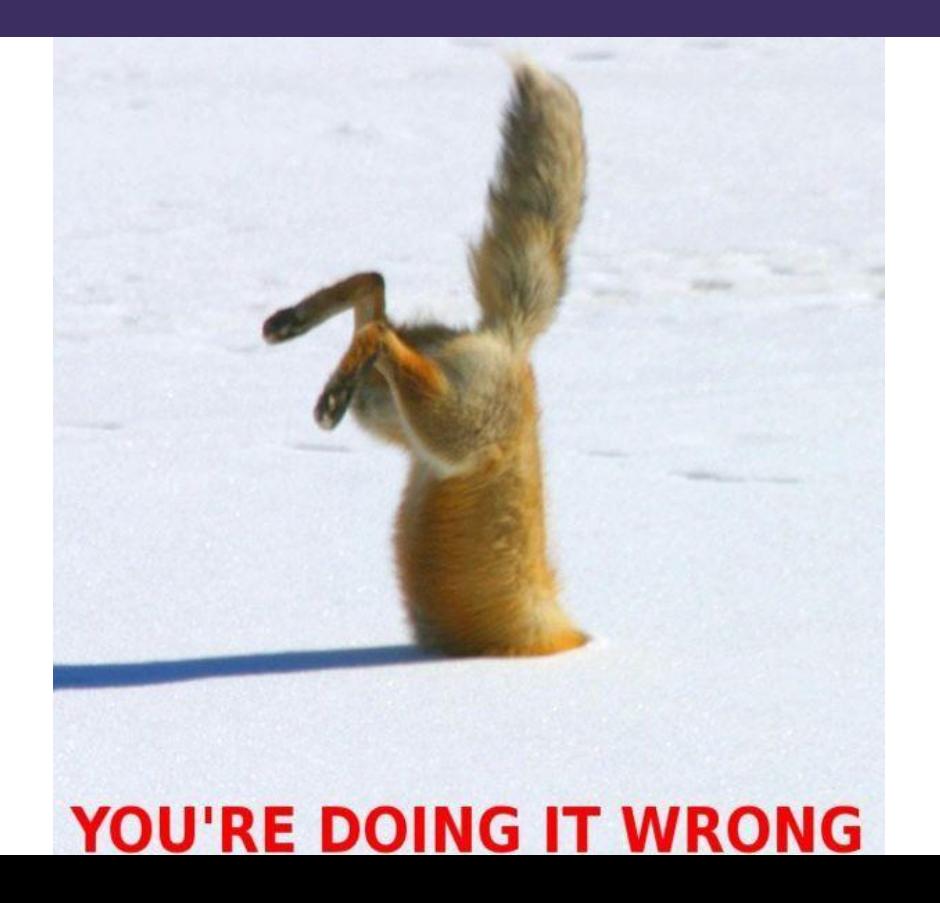

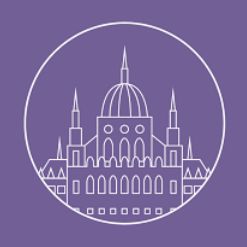

## LDAP PROJECT PHASES

# ● Initial analysis

- Developments + tests  $+ 75575$  <-------+ |
- Conformance tests <----------+ |

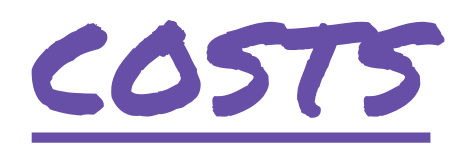

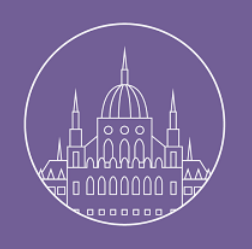

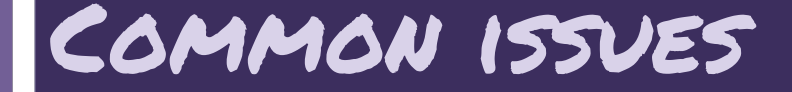

## ● Complex setup ● Server reset ● Servers diversity

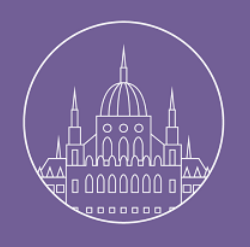

## What are tests anyway ?

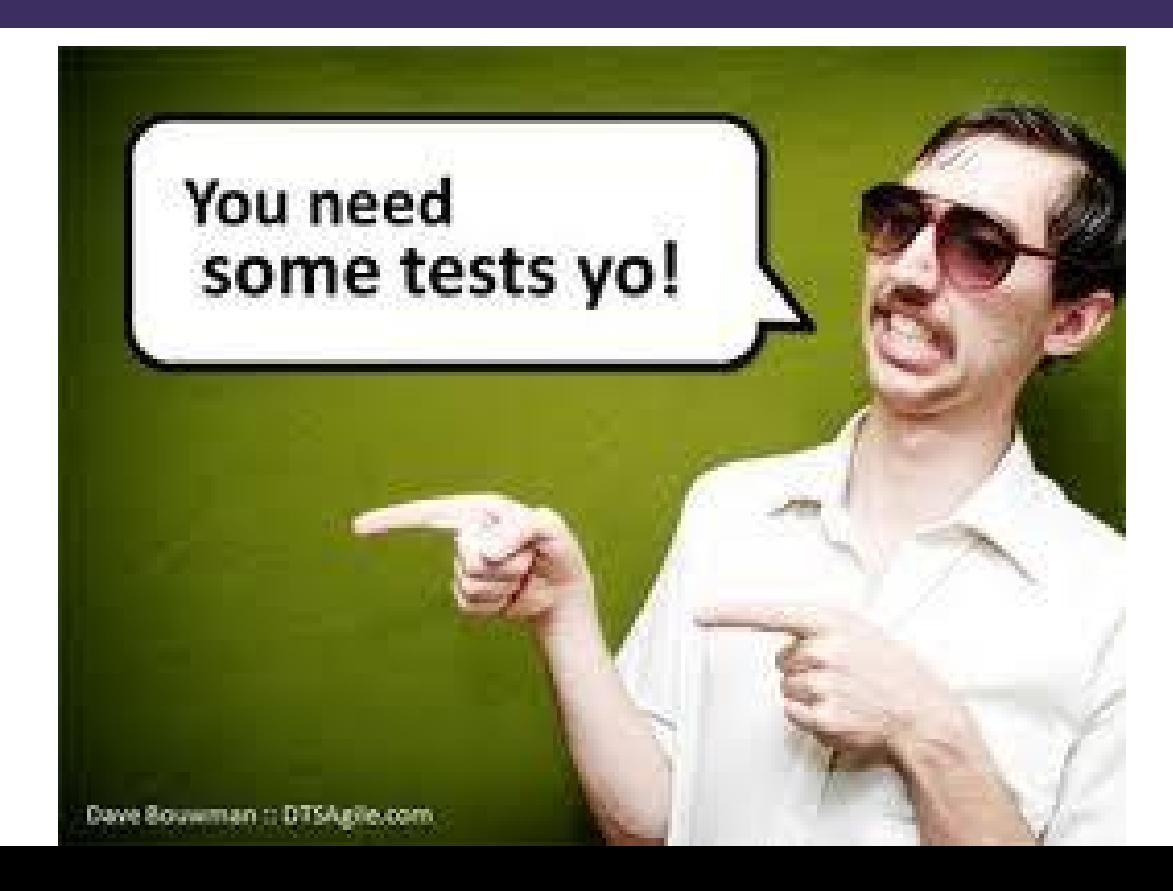

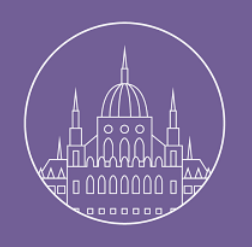

## WHAT ARE TESTS ANYWAY?

## ● Unit tests

- **. INTEGRATION TESTS**
- Performance tests

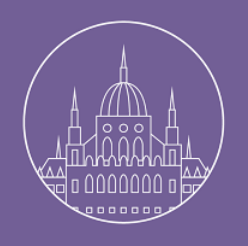

# LDAP Unit Tests in Java

#### ● Need a server

- Need an API
- Has to be simple
- Need a mechanism to speed up tests

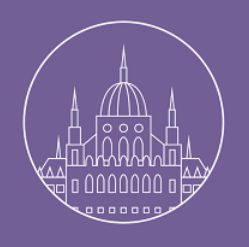

### ApacheDS test framework

## ● Starts servers with @nnotations

- Easy to use API
- Multiple levels
- Don't bother cleaning up between tests !

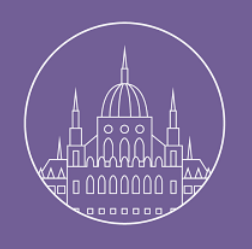

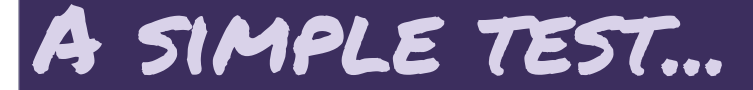

## ● Create of a DirectoryService

- Create of a LdapServer
- Extend AbstractLdapTestUnit
- Get a LdapConnection instance...
- ...and run the test !

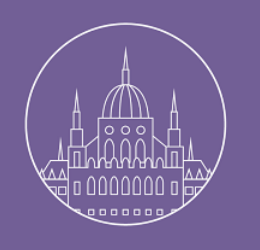

 **}**

**}**

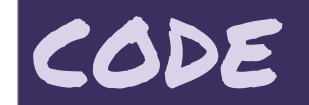

 **@RunWith (FrameworkRunner.class)**

```
// Define the DirectoryService
@CreateDS()
```

```
// Define the LDAP protocol layer
@CreateLdapServer( transports = { @CreateTransport(protocol = "LDAP" ) } )
```
**public class A\_SimpleServerTest extends AbstractLdapTestUnit { /\*\* A simple test \*/ @Test public void test() throws Exception { LdapServer ldapServer = getLdapServer();**

```
 // Get an admin connection on the defined server
 LdapConnection connection = new LdapNetworkConnection( "localhost", ldapServer.getPort() );
 connection.bind( "uid=admin,ou=system", "secret" );
```
 **// Check that we can read an entry assertNotNull( connection.lookup( "ou=system" ) );**

```
 // And close the connection
 connection.close();
```
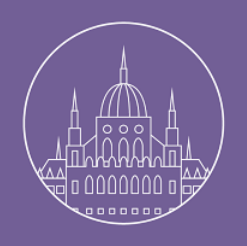

# LET'S INJECT SOME DATA!

#### ● Same as the previous example

- Injection of entries
- Injection of LDIF files

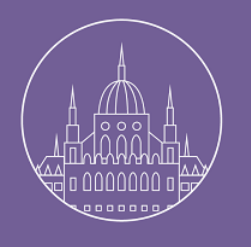

**…**

#### ApplyLdifs

 **@RunWith (FrameworkRunner.class)**

```
// Define the DirectoryService
@CreateDS()
```

```
// Define the LDAP protocol layer
@CreateLdapServer( transports = { @CreateTransport(protocol = "LDAP" ) } )
// Inject an entry
@ApplyLdifs 
     ({
         // Entry # 1
         "dn: uid=elecharny,ou=users,ou=system",
         "objectClass: uidObject",
         "objectClass: person",
         "objectClass: top",
         "uid: elecharny",
         "cn: Emmanuel Lécharny",
         "sn: lecharny",
         "userPassword: emmanuel"
         // More entries...
     })
```
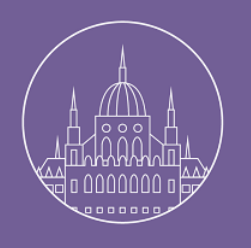

**…**

#### ApplyLdifFiles

**@RunWith (FrameworkRunner.class)**

```
// Define the DirectoryService
@CreateDS()
```

```
// Define the LDAP protocol layer
@CreateLdapServer( transports = { @CreateTransport(protocol = "LDAP" ) } )
```

```
// Inject an file containing entries
@ApplyLdifFiles( {
          "ldif/muppets.ldif"
   }
)
```
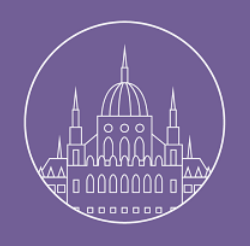

#### Test with your own partition

## ● Stop using default

- Define indexes
- Define context entry...

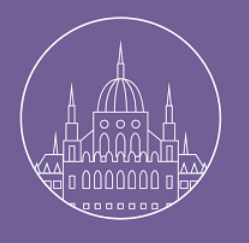

#### Paritions definition

 **@RunWith (FrameworkRunner.class)**

```
// Define the DirectoryService
@CreateDS( partitions = {
     @CreatePartition(
         name = "example", 
         suffix = "dc=example,dc=com",
         contextEntry = @ContextEntry(
             entryLdif = "dn: dc=example,dc=com\n" +
             "dc: example\n" +
             "objectClass: top\n" +
             "objectClass: domain\n\n"
         ),
         indexes = {
             @CreateIndex( attribute = "objectClass" ),
             @CreateIndex( attribute = "dc" ),
             @CreateIndex( attribute = "ou")
         } )
     } )
// Define the LDAP protocol layer
```

```
@CreateLdapServer( transports = { @CreateTransport(protocol = "LDAP" ) } )
```
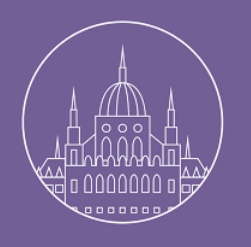

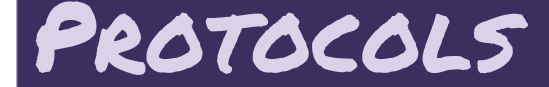

## ● SSL ● Ports and servers ● Kerberos

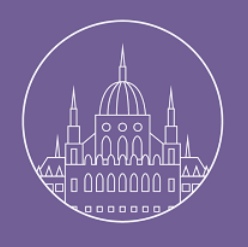

**…**

# SSL, TLS, SASL

```
 @RunWith (FrameworkRunner.class)
```

```
// Define the DirectoryService
@CreateDS()
```

```
@CreateLdapServer(
   transports = {
        @CreateTransport( protocol = "LDAP", port=10389 ),
        @CreateTransport( protocol = "LDAPS", port=10636 )
   },
   saslHost = "localhost",
   saslMechanisms = {
        @SaslMechanism(name = SupportedSaslMechanisms.GSSAPI, implClass = GssapiMechanismHandler.class),
        @SaslMechanism(name = SupportedSaslMechanisms.GSS_SPNEGO, implClass = NtlmMechanismHandler.class)
   },
   extendedOpHandlers =
          { StartTlsHandler.class }
)
```
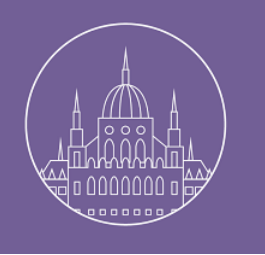

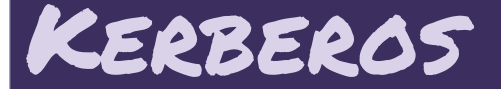

 **@RunWith (FrameworkRunner.class)**

```
@CreateDS(name = "KerberosUdpIT-class",
  partitions = {
          @CreatePartition(
                name = "example",
                suffix = "dc=example,dc=com")
   },
   additionalInterceptors = {
          KeyDerivationInterceptor.class
  })
@CreateLdapServer(
  transports = {
          @CreateTransport(protocol = "LDAP")
   })
@CreateKdcServer(
   transports = {
          @CreateTransport(protocol = "TCP", address = "127.0.0.1", port = 6087),
          @CreateTransport(protocol = "UDP", address = "127.0.0.1", port = 6087)
  })
```
**@ApplyLdifFiles("org/apache/directory/server/kerberos/kdc/KerberosIT.ldif")**

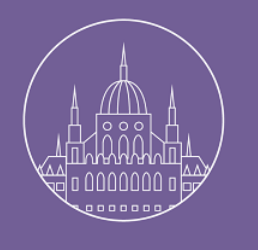

 **...**

#### Updating the schema

```
 @RunWith(FrameworkRunner.class)
```

```
@CreateDS(name = "SchemaAddAT-test")
       @ApplyLdifs(
 {
            // Inject an AT
             "dn: m-oid=1.3.6.1.4.1.18060.0.4.1.2.999,ou=attributeTypes,cn=other,ou=schema",
             "m-usage: USER_APPLICATIONS",
             "m-equality: integerOrderingMatch",
             "objectClass: metaAttributeType",
             "objectClass: metaTop",
             "objectClass: top",
             "m-name: numberOfGuns",
             "m-oid: 1.3.6.1.4.1.18060.0.4.1.2.999",
             "m-singleValue: TRUE",
             "m-description: Number of guns of a ship",
             "m-collective: FALSE",
             "m-obsolete: FALSE",
             "m-noUserModification: FALSE",
             "m-syntax: 1.3.6.1.4.1.1466.115.121.1.27",
```
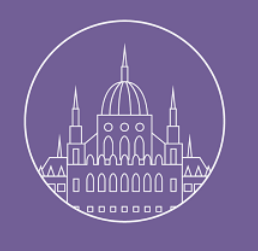

#### Loading schemas

```
@CreateDS( name = "MethodDSWithPartition",
          partitions = {
              @CreatePartition(
                  name = "example",
                  suffix = "dc=example,dc=com",
                  contextEntry = @ContextEntry(
                        entryLdif =
                       "dn: dc=example,dc=com\n" +
                        "dc: example\n" +
                       "objectClass: top\n" +
                       "objectClass: domain\n\n"),
                  indexes = {
                        @CreateIndex(attribute = "objectClass"),
                       @CreateIndex(attribute = "dc"),
                       @CreateIndex(attribute = "ou")
       }
 )
          },
      loadedSchemas = {
            @LoadSchema(name = "nis", enabled = true),
            @LoadSchema(name = "posix", enabled = false)
      })
```
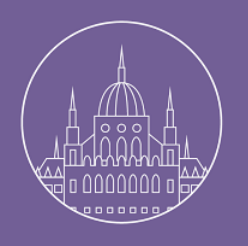

# Need more than one server ?

#### ● Sometime needed : replication

- **@NNOTATIONS AT DIFFERENT LEVEL** 
	- test suite
	- class
	- method

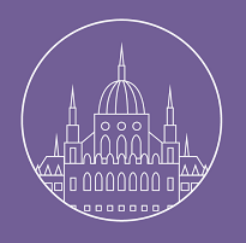

 **...**

#### Replication, producer

```
@CreateDS(
          allowAnonAccess = true,
          name = "provider-replication",
          enableChangeLog = false
 )
     @CreateLdapServer(transports =
       { @CreateTransport(port = 16000, protocol = "LDAP") })
     public static void startProvider( final CountDownLatch counter ) throws Exception
      {
      DirectoryService provDirService = DSAnnotationProcessor.getDirectoryService();
      providerServer = ServerAnnotationProcessor.getLdapServer( provDirService );
      providerServer.setReplicationReqHandler( new SyncReplRequestHandler() );
```
 **providerServer.startReplicationProducer();**

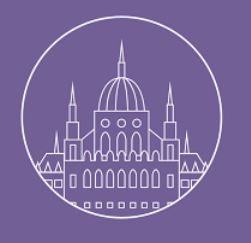

 **...**

#### Replication, consumer

```
 @CreateDS(
          allowAnonAccess = true,
          enableChangeLog = false,
          name = "consumer-replication"
           @CreateLdapServer(transports = { @CreateTransport(port = 17000, protocol = "LDAP") })
     @CreateConsumer(
            remoteHost = "localhost",
            remotePort = 16000,
             replUserDn = "uid=admin,ou=system",
             replUserPassword = "secret",
            useTls = false,
            baseDn = "dc=example,dc=com",
            refreshInterval = 1000,
            replicaId = 1
 )
      public static void startConsumer( final CountDownLatch counter ) throws Exception
      {
      DirectoryService provDirService = DSAnnotationProcessor.getDirectoryService();
      consumerServer = ServerAnnotationProcessor.getLdapServer( provDirService );
```
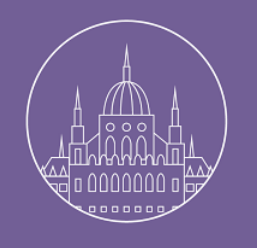

 **…**

## Class & Method @nnotation

Class level :

```
@CreateDS(name = "classDS")
public class DirectoryServiceAnnotationTest
{
```

```
METHOD LEVEL :
```

```
@Test
     @CreateDS(name = "methodDS")
     public void testCreateMethodDS() throws Exception
     {
 …
```
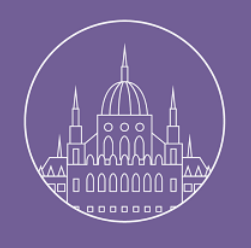

# LET'S SAVE TIME !

- Don't restart the server
- but start with a clean place
	- clean data
	- clean schema
- Even if the test fails…
- And don't bother the tester !

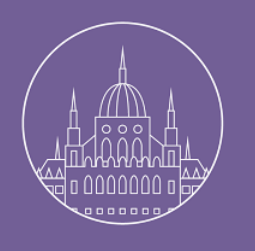

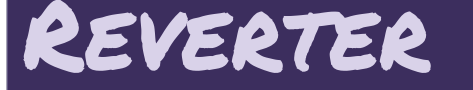

- registers each update
- replay them in the reverse order
- let's JUnit does that for you
- You still can't have multiple tests running concurrently with the same updates...

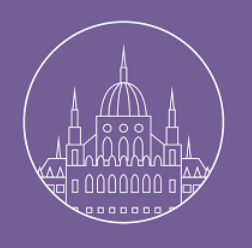

#### The LDAP API

#### ● Easy to use

- Schema aware
- deal locally with LDAP syntax and comparison

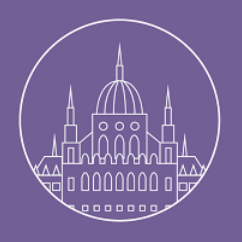

 *...***.** 

## WHAT'S THE PROBLEM ???

```
@ApplyLdifs({
  // Entry # 1 "dn: cn=Test Lookup,ou=system",
   "objectClass: person",
   "cn: Test Lookup",
   "sn: sn test"
})
public void testLookupCn() throws Exception {
  LdapConnection connection = getWiredConnection( getLdapServer(), "uid=admin, ou=system", "secret");
   Entry entry = connection.lookup( "cn=test lookup,ou=system", "cn");
   assertNotNull( entry );
   // Check that the CN, or cn, or even 2.5.4.3 attribute is present
   // and that its case insensitive value is there too !
   assertTrue( entry.contains( "cn", "Test Lookup" ) );
   assertTrue( entry.contains( "cn", "test lookup" ) ); // Pathetic failure...
   assertTrue( entry.contains( "2.5.4.3", "test lookup" ) ); // Dumb failure...
   assertTrue( entry.contains( "CN", " test LOOKUP ") ); // Idiotic failure...
}
```
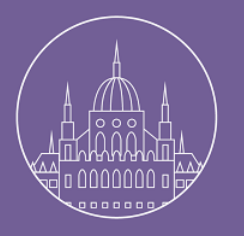

}

 *...***.** 

# WHAT'S THE SOLUTION THEN?

```
@ApplyLdifs({
  // Entry \# 1
   "dn: cn=Test Lookup,ou=system",
   "objectClass: person",
   "cn: Test Lookup",
   "sn: sn test"
})
public void testLookupCn() throws Exception {
  LdapConnection connection = getWiredConnection( getLdapServer(), "uid=admin, ou=system", "secret");
   Entry entry = connection.lookup( "cn=test lookup,ou=system", "cn");
   assertNotNull( entry );
```
#### // Make the connection schema aware  **connection.loadSchema();**

```
 // Check that the CN, or cn, or even 2.5.4.3 attribute is present
 // and that its case insensitive value is there too !
 assertTrue( entry.contains( "cn", "Test Lookup" ) );
 assertTrue( entry.contains( "cn", "test lookup" ) ); // Works...
 assertTrue( entry.contains( "2.5.4.3", "test lookup" ) ); // Works too !
 assertTrue( entry.contains( "CN", " test LOOKUP ") ); // And works !!!
```
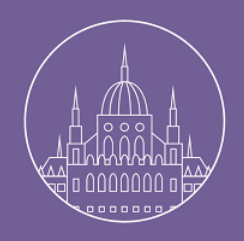

# WHAT'S NEXT ?

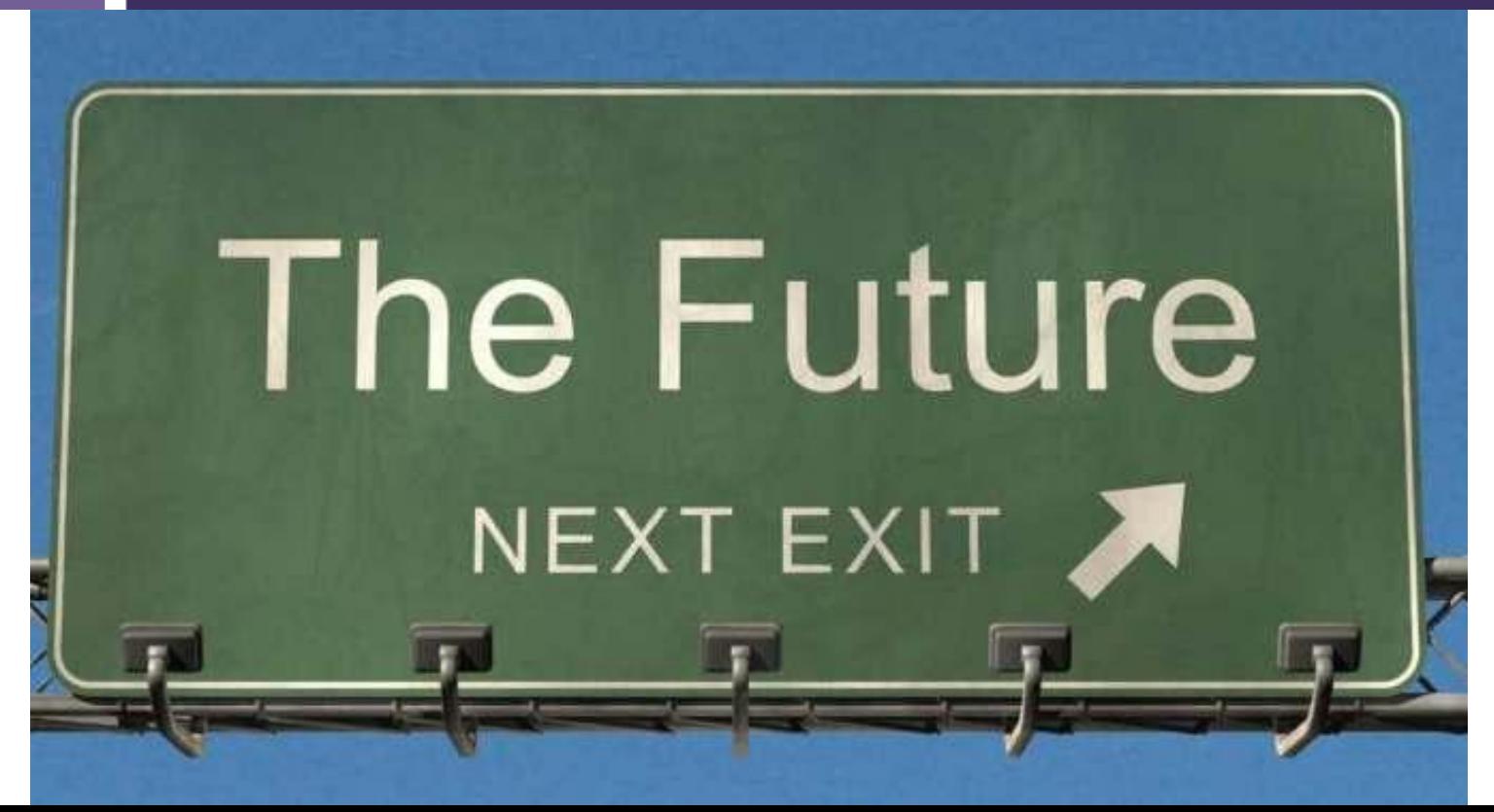

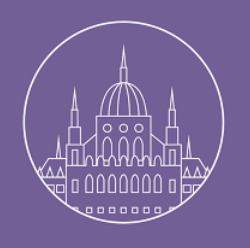

### The LDAP API

- Reboot SLAMD effort
- LDAP assertions
- Start another external server
- LDAPUnit...

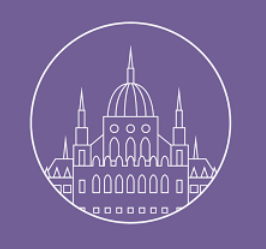

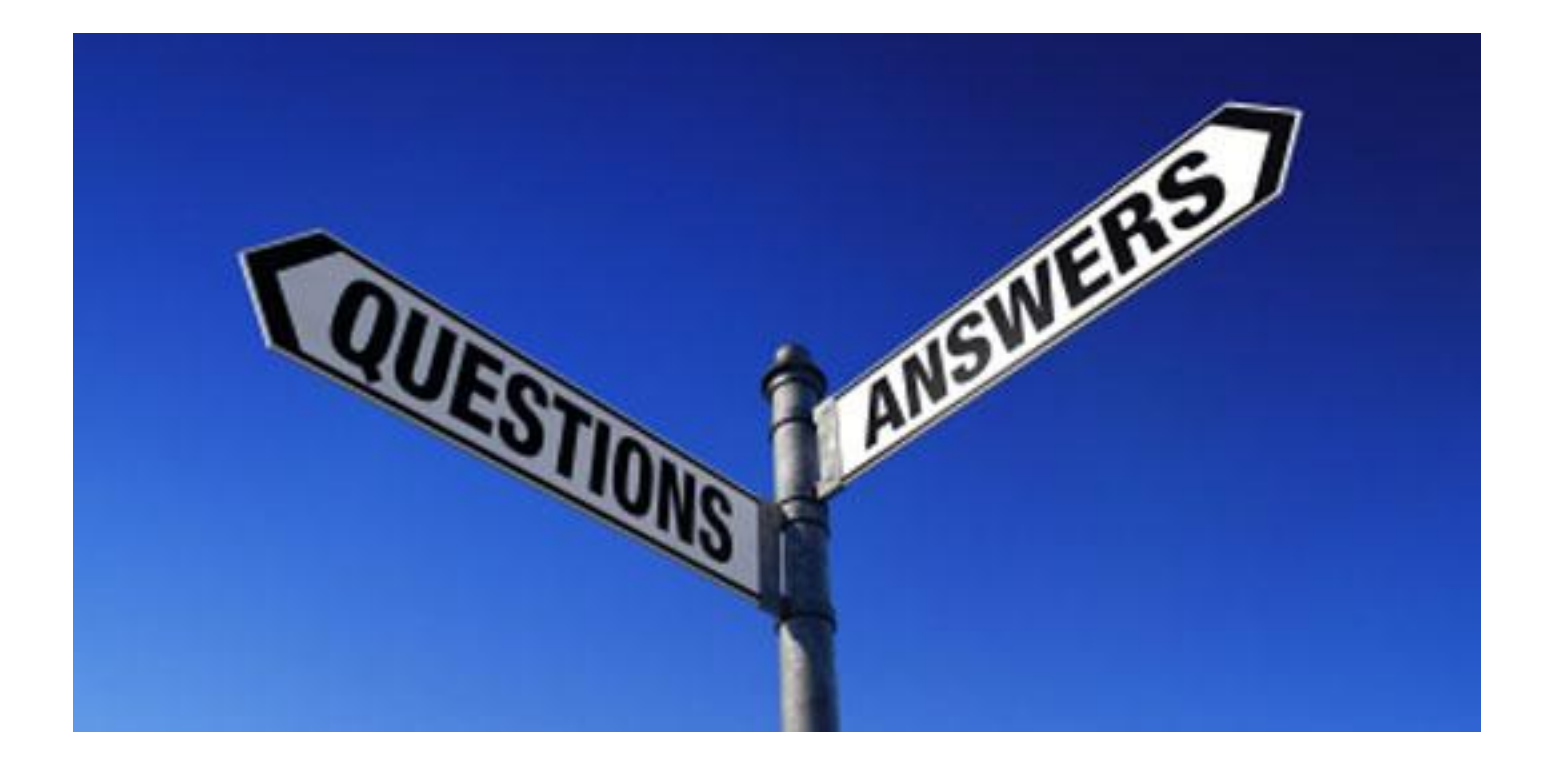